## **DISPARITIONS ET MODIFICATIONS D'EVENEMENTS**

## PRÉSENTATION

Les actions réalisées sur les événements de calendriers (création, modification, suppression) sont loguées sur le serveur dans le répertoire /var/log/bm/audit dans des fichiers correspondant chacun à un calendrier.

Les noms des fichiers sont de la forme audit-<uid du calendrier>@domaine.log

Par exemple, le fichier correspondant au calendrier par défaut de l'utilisateur John Doe sur notre serveur de démonstration se nomme : audit-calendar: Default: 9 E3C96CA-2E46-41A9-9E88-D774F9DFBBA5@bluemind.loc.log

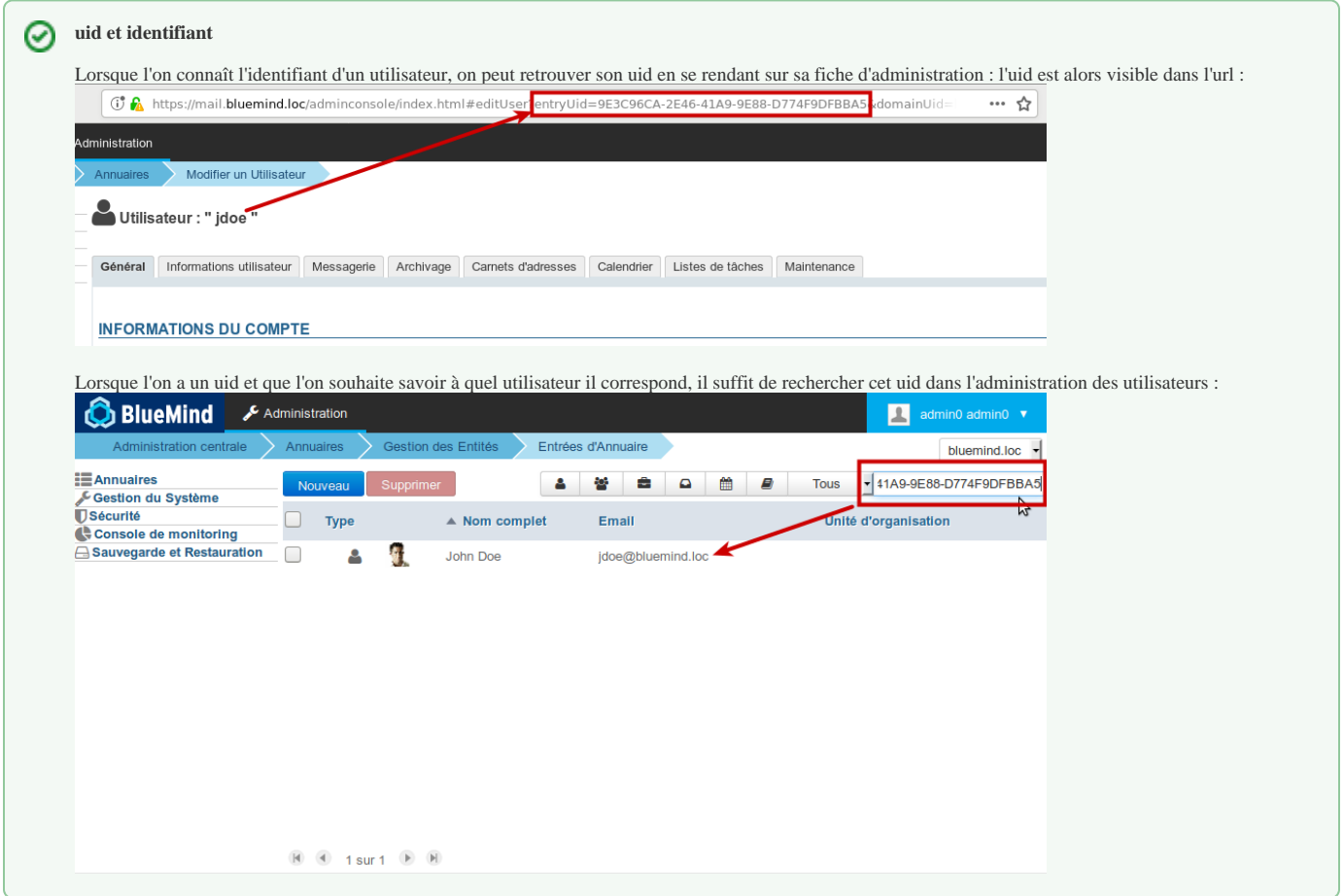

Les noms de fichiers listés dans le répertoire peuvent semble de forme différente. Par exemple, le listing ci-dessous :

root@bluemind.loc:/var/log/bm/audit# ll total 12980 drwxr-xr-x 2 root root 12288 janv. 11 14:46 ./ drwxr-xr-x 3 root root 4096 janv. 4 17:36 ../ -rw-r--r-- 1 root root 640 nov. 9 14:35 audit-2C0728BF-770D-4C2B-8365-AC1B168EE427@bluemind.loc.log -rw-r--r-- 1 root root 2712 janv. 11 14:33 audit-8DEEA368-C34F-4F94-B711-0967C4460584@bluemind.loc.log -rw-r--r-- 1 root root 311419 déc. 21 11:57 audit-calendar:079FC452-5725-4F50-B606- 6EEEDA8BCDBF@bluemind.loc.log -rw-r--r-- 1 root root 660 nov. 6 15:43 audit-calendar:ADC181A0-4124-42D8-BB92- 4AF9031B3C46@bluemind.loc.log -rw-r--r-- 1 root root 670 nov. 13 09:22 audit-calendar:Default:09F20F61-1904-4872-8B12- 552693652163@bluemind.loc.log -rw-r--r-- 1 root root 671 déc. 20 16:36 audit-calendar:Default:0C905A1A-D337-4208-8804- 2B00EFA3FE2B@bluemind.loc.log ...

la chaîne "calendar:" est incluse dans les uid des calendriers par défaut des utilisateurs et ceux de ressources

la chaîne "Default:" est incluse dans l'uid des calendriers par défaut des utilisateurs

Ainsi, le nom de fichier permet d'identifier :

∽

- audit-XYZ123 : un calendrier secondaire d'utilisateur ou un calendrier de domaine
- audit-**calendar:**XYZ123 : un calendrier de ressource
- audit-**calendar:Default:**XYZ123 : un calendrier par défaut d'utilisateur

*NB : des uid tels que calendar calendar* 57 ou calendar:Default:user entity 156492 sont des uid d'entités migrées de BlueMind 3.0 (ici respectivement un calendrier de *domaine et un utilisateur).*

## DÉCODER UNE LIGNE DE LOG D'UN ÉVÉNEMENT SIMPLE

L'outil en ligne de commande bm-cli permet un filtrage et un affichage plus clair du contenu des fichiers logs. Consultez l'aide en ligne de l'outil pour en savoir plus sur son usage et les options possibles :

bm-cli help calendar log

Pour rechercher des informations sur un événement on pourra utiliser la commande "grep" sur son titre (tout ou partie) plutôt que parcourir le fichier de l'utlisateur

Par exemple, je recherche les informations concernant l'événement "Réunion commerce" de mon utilisateur John Doe :

root@mail:/var/log/bm/audit# grep commerce audit-calendar:Default:9E3C96CA-2E46-41A9-9E88- D774F9DFBBA5@bluemind.loc.log

```
2018-02-13 10:55:27,347 INFO - 1518519326822 9bd44f3a-6201-44ed-972a-5e787fbae9fc : (actor:9E3C96CA-2E46-
41A9-9E88-D774F9DFBBA5@bluemind.loc meta: {session=02907900-87a0-407b-bcb7-6fa48b9801b5, origin=bm-hps, 
remote=192.168.122.1,127.0.0.1}) -> (action:create, ro:false, meta: {sanitized-value="{\"main\":{\"
dtstart\":{\"iso8601\":\"2018-02-15T14:00:00.000+01:00\",\"timezone\":\"Europe/Paris\",\"precision\":\"
DateTime\"},\"summary\":\"Réunion commerce\",\"classification\":\"Public\",\"location\":\"\",\"
description\":\"\",\"priority\":5,\"alarm\":null,\"status\":\"Confirmed\",\"attendees\":[],\"organizer\":
{\tt null} \verb|v: class of the "intomial" is not a {\tt null} \verb|v: max[1, \verb|v: max[1, \verb|v: max[1, \verb|v: max[1, \verb|v: max[1, \verb|v: max[1, \verb|v: max[1, \verb|v: max[1, \verb|v: max[1, \verb|v: max[1, \verb|v: max[1, \verb|v: max[1, \verb|v: max[1, \verb|v: max[1, \verb|v: max[1, \verb|v: max[1, \verb|v: max[1, \verb|v: max[1, \verb|v: max[1, \verb|v: max[1, \verb|v: max[1, \verb|v: max[1\"2018-02-15T15:00:00.000+01:00\",\"timezone\":\"Europe/Paris\",\"precision\":\"DateTime\"},\"
transparency\":\"Opaque\"},\"occurrences\":[],\"properties\":null,\"icsUid\":\"489eddbe-b669-4bdc-b8ba-
e9ffe672f8e2\"}", item-uid="80e03821-6fcd-4c02-b45f-fc320c5461cb", value="{\"main\":{\"dtstart\":{\"
iso8601\":\"2018-02-15T14:00:00.000+01:00\",\"timezone\":\"Europe/Paris\",\"precision\":\"DateTime\"},\"
summary\":\"Réunion commerce\",\"classification\":\"Public\",\"location\":\"\",\"description\":\"\",\"
priority\":5,\"alarm\":null,\"status\":\"Confirmed\",\"attendees\":[],\"organizer\":null,\"categories\":
[],\"exdate\":null,\"rdate\":null,\"rrule\":null,\"url\":\"\",\"dtend\":{\"iso8601\":\"2018-02-15T15:00:
00.000+01:00\",\"timezone\":\"Europe/Paris\",\"precision\":\"DateTime\"},\"transparency\":\"Opaque\"},\"
occurrences\":[],\"properties\":null,\"icsUid\":\"489eddbe-b669-4bdc-b8ba-e9ffe672f8e2\"}", sendNotif="
false"}) on (object:calendar:Default:9E3C96CA-2E46-41A9-9E88-D774F9DFBBA5@bluemind.loc meta: {container-
json="{\"id\":27,\"uid\":\"calendar:Default:9E3C96CA-2E46-41A9-9E88-D774F9DFBBA5\",\"type\":\"calendar\",
\"name\":\"John Doe\",\"owner\":\"9E3C96CA-2E46-41A9-9E88-D774F9DFBBA5\",\"createdBy\":\"system\",\"
updatedBy\":\"system\",\"created\":1475668302446,\"updated\":1475668302446,\"domainUid\":\"bluemind.
loc\",\"defaultContainer\":true,\"readOnly\":false}"}) succeed
2018-02-13 10:56:06,389 INFO - 1518519366020 4b5d4721-8600-4639-ab24-e99bf7d8831c : (actor:030835FF-B045-
448D-AFAE-EAA8CFA0F3F6@bluemind.loc meta: {session=d26c1876-d92e-4ecd-855c-a536398cc9e4, origin=bm-hps, 
remote=192.168.122.1,127.0.0.1}) -> (action:delete, ro:false, meta: {previous-value="{\"main\":{\"
dtstart\":{\"iso8601\":\"2018-02-15T14:00:00.000+01:00\",\"timezone\":\"Europe/Paris\",\"precision\":\"
DateTime\"},\"summary\":\"Réunion commerce\",\"classification\":\"Public\",\"location\":\"\",\"
description\":\"\",\"priority\":5,\"alarm\":null,\"status\":\"Confirmed\",\"attendees\":[],\"organizer\":
null,\"categories\":[],\"exdate\":null,\"rdate\":null,\"rrule\":null,\"url\":\"\",\"dtend\":{\"iso8601\":
\"2018-02-15T15:00:00.000+01:00\",\"timezone\":\"Europe/Paris\",\"precision\":\"DateTime\"},\"
transparency\":\"Opaque\"},\"occurrences\":[],\"properties\":{},\"icsUid\":\"489eddbe-b669-4bdc-b8ba-
e9ffe672f8e2\"}", item-uid="80e03821-6fcd-4c02-b45f-fc320c5461cb", sendNotif="false"}) on (object:
calendar:Default:9E3C96CA-2E46-41A9-9E88-D774F9DFBBA5@bluemind.loc meta: {container-json="{\"id\":27,\"
uid\":\"calendar:Default:9E3C96CA-2E46-41A9-9E88-D774F9DFBBA5\",\"type\":\"calendar\",\"name\":\"John 
Doe\",\"owner\":\"9E3C96CA-2E46-41A9-9E88-D774F9DFBBA5\",\"createdBy\":\"system\",\"updatedBy\":\"
system\",\"created\":1475668302446,\"updated\":1475668302446,\"domainUid\":\"bluemind.loc\",\'
defaultContainer\":true,\"readOnly\":false}"}) succeed
```
- **2018-02-13 10:55:27,347** : la date à laquelle l'action a été effectuée
- Attention : il s'agit ici de l'heure GMT, il peut donc y avoir un décalage avec l'heure réelle à laquelle l'action a été réalisée selon le fuseau horaire. Ainsi l'action loguée ici étant en France à l'heure d'hiver, elle a en réalité été faite et loguée à 11h55
- **origin** : la provenance de l'action

¢

O

Dans notre exemple bm-hps indique une connexion hps, soit une connexion via webmail ou connecteur Thunderbird

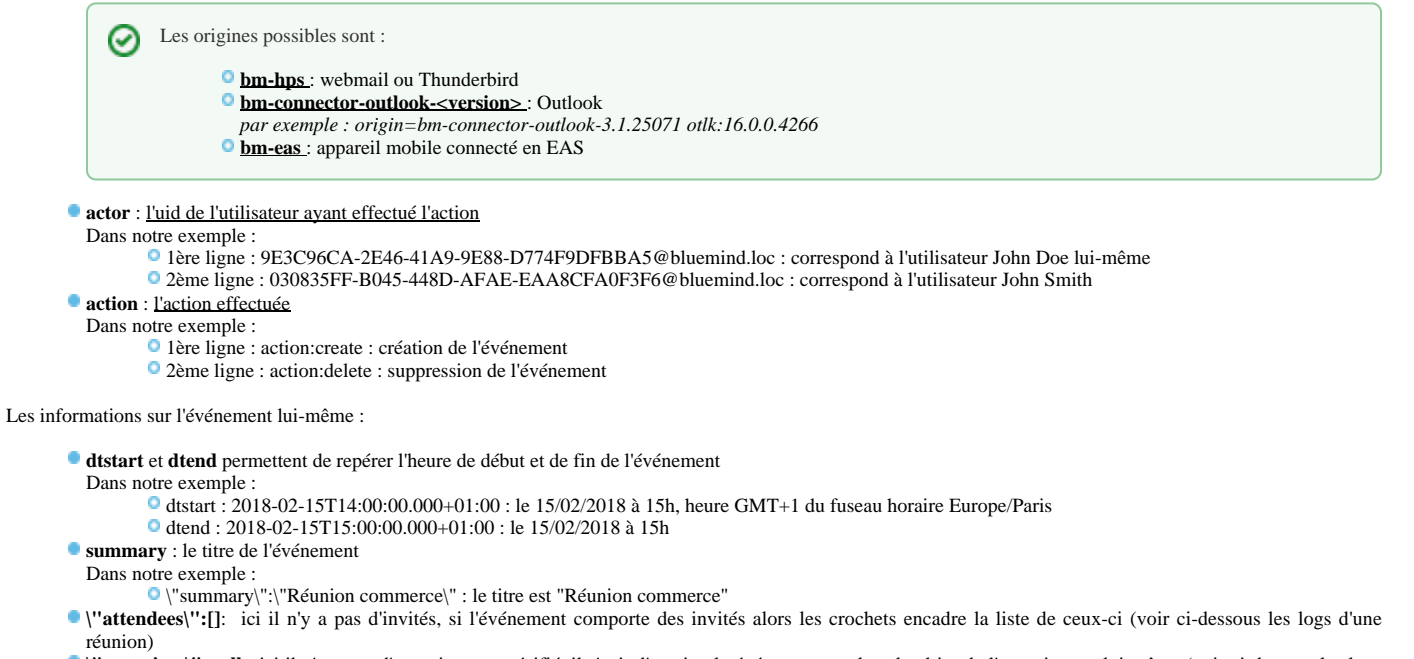

**\"organizer\":null** : ici il n'y a pas d'organisateur spécifié, il s'agit d'un simple événement sur le calendrier de l'organisateur lui-même (voir ci-dessous les logs d'une réunion)

**object:calendar** permet de vérifier le calendrier concerné, ses informations se trouvent entre les parenthèses.

Dans notre exemple, on y trouve :

- l'identifiant du calendrier concerné (le même que le nom du fichier de log)
- **name** : le nom de l'utilisateur : John Doe
- **owner** : l'uid de l'utilisateur : 9E3C96CA-2E46-41A9-9E88-D774F9DFBBA5

## LES LOGS D'UNE RÉUNION

Prenons l'exemple d'une réunion pour observer son cycle de vie :

1. l'organisateur crée la réunion avec 2 invités :

2018-02-13 12:39:23,734 INFO - 1518525563613 f7ed4a4e-6627-44aa-92bf-5b9b6d1fc5e6 : (actor: 9E3C96CA-2E46-41A9-9E88-D774F9DFBBA5@bluemind.loc meta: {session=96a513b4-add8-4a7f-849faabcb87333b8, origin=bm-hps, remote=192.168.122.1,127.0.0.1}) -> (action:create, ro:false, meta: {sanitized-value="{\"main\":{\"dtstart\":{\"iso8601\":\"2018-02-15T15:00:00.000+01:00\",\" timezone\":\"Europe/Paris\",\"precision\":\"DateTime\"},\"summary\":\"Réunion de suivi\",\" classification\":\"Public\",\"location\":\"Agence de Toulouse\",\"description\":\"\",\"priority\": 5,\"alarm\":[],\"status\":\"Confirmed\",\"attendees\":[{\"cutype\":\"Individual\",\"member\":null, \"role\":\"RequiredParticipant\",\"partStatus\":\"NeedsAction\",\"rsvp\":true,\"delTo\":null,\" delFrom\":null,\"sentBy\":null,\"commonName\":\"John Smith\",\"dir\":\"bm://bluemind.loc/users /030835FF-B045-448D-AFAE-EAA8CFA0F3F6\",\"lang\":null,\"mailto\":\"hannibal@bluemind.loc\",\" uri\":\"addressbook\_bluemind.loc/030835FF-B045-448D-AFAE-EAA8CFA0F3F6\",\"internal\":true,\" responseComment\":null},{\"cutype\":\"Individual\",\"member\":null,\"role\":\" RequiredParticipant\",\"partStatus\":\"NeedsAction\",\"rsvp\":true,\"delTo\":null,\"delFrom\": null,\"sentBy\":null,\"commonName\":\"client@somewhere.loc\",\"dir\":null,\"lang\":null,\" mailto\":\"client@somewhere.loc\",\"uri\":null,\"internal\":false,\"responseComment\":null}],\" organizer\":{\"uri\":null,\"commonName\":\"John Doe\",\"mailto\":\"jdoe@bluemind.loc\",\"dir\":\" bm://bluemind.loc/users/9E3C96CA-2E46-41A9-9E88-D774F9DFBBA5\"},\"categories\":[],\"exdate\":[],\" rdate\":null,\"rrule\":null,\"url\":\"\",\"dtend\":{\"iso8601\":\"2018-02-15T17:00:00.000+01:00\", \"timezone\":\"Europe/Paris\",\"precision\":\"DateTime\"},\"transparency\":\"Opaque\"},\" occurrences\":[],\"properties\":null,\"icsUid\":\"90318754-e081-4974-b54f-68c711727a85\"}", itemuid="50cdb282-f8f1-4d50-bdfd-3ef06e70f37e", value="{\"main\":{\"dtstart\":{\"iso8601\":\"2018-02- 15T15:00:00.000+01:00\",\"timezone\":\"Europe/Paris\",\"precision\":\"DateTime\"},\"summary\":\" Réunion de suivi\",\"classification\":\"Public\",\"location\":\"Agence de Toulouse\",\" description\":\"\",\"priority\":5,\"alarm\":[],\"status\":\"Confirmed\",\"attendees\":[{\" cutype\":\"Individual\",\"member\":null,\"role\":\"RequiredParticipant\",\"partStatus\":\" NeedsAction\",\"rsvp\":true,\"delTo\":null,\"delFrom\":null,\"sentBy\":null,\"commonName\":\"John Smith\",\"dir\":null,\"lang\":null,\"mailto\":\"hannibal@bluemind.loc\",\"uri\":\" addressbook\_bluemind.loc/030835FF-B045-448D-AFAE-EAA8CFA0F3F6\",\"internal\":false,\" responseComment\":null},{\"cutype\":\"Individual\",\"member\":null,\"role\":\" RequiredParticipant\",\"partStatus\":\"NeedsAction\",\"rsvp\":true,\"delTo\":null,\"delFrom\": null,\"sentBy\":null,\"commonName\":\"client@somewhere.loc\",\"dir\":null,\"lang\":null,\" mailto\":\"client@somewhere.loc\",\"uri\":null,\"internal\":false,\"responseComment\":null}],\" organizer\":{\"uri\":null,\"commonName\":\"John Doe\",\"mailto\":null,\"dir\":\"bm://bluemind.loc /users/9E3C96CA-2E46-41A9-9E88-D774F9DFBBA5\"},\"categories\":[],\"exdate\":[],\"rdate\":null,\"  $rrule\\ ``:null,\\ ``url\",\ ``\verb+dtend\",\ "iso8601\",\`2018-02-15T17:00:00.000+01:00\",\``timezone\",\:\`"`$ Europe/Paris\",\"precision\":\"DateTime\"},\"transparency\":\"Opaque\"},\"occurrences\":[],\" properties\":null,\"icsUid\":\"90318754-e081-4974-b54f-68c711727a85\"}", sendNotif="true"}) on (object:calendar:Default:9E3C96CA-2E46-41A9-9E88-D774F9DFBBA5@bluemind.loc meta: {container-json=" {\"id\":27,\"uid\":\"calendar:Default:9E3C96CA-2E46-41A9-9E88-D774F9DFBBA5\",\"type\":\" calendar\",\"name\":\"John Doe\",\"owner\":\"9E3C96CA-2E46-41A9-9E88-D774F9DFBBA5\",\"createdBy\": \"system\",\"updatedBy\":\"system\",\"created\":1475668302446,\"updated\":1475668302446,\" domainUid\":\"bluemind.loc\",\"defaultContainer\":true,\"readOnly\":false}"}) succeed

**actor** : 9E3C96CA-2E46-41A9-9E88-D774F9DFBBA5@bluemind.loc : notre organisateur John Doe

**action** : create

**dtstart** : 2018-02-15T15:00:00.000+01:00 : le 15/02/2018 à 15h

**dtend** : 2018-02-15T17:00:00.000+01:00 : le 15/02/2018 à 17h

**summary** : Réunion de suivi

**attendees** : introduit la liste des invités (entre crochets), chaque invité est présenté entre accolades. On repèrera pour chacun :

- **CommonName** : le nom (John Smith et client@somewhere.loc, ce deuxième invité ne fait pas partie des contacts)
- **dir** : null si l'invité n'est pas un utilisateur du domaine, sinon on y retrouve son uid
- **mailTo** : l'adresse email de l'invité
- **uri** : null si l'invité ne fait pas partie du domaine, sinon on y retrouve son "adresse" dans l'annuaire BlueMind, comportant son uid

**· organizer** : permet de retrouver l'organisateur de la réunion, la partie entre accolades est similaire aux invités, on y retrouve les mêmes données, notamment commonName, dir, mailTo, uri

**on (object:calendar** : de même que pour l'événement simple, permet de vérifier les informations du calendrier concerné

2. Les emails d'invitation sont envoyés :

2018-02-13 12:39:23,973 INFO - 1518525563723 3bc532fe-e480-4db5-9666-ce8db3e9fc8c : (actor: 9E3C96CA-2E46-41A9-9E88-D774F9DFBBA5@bluemind.loc meta: {session=96a513b4-add8-4a7f-849faabcb87333b8, origin=bm-hps, remote=192.168.122.1,127.0.0.1}) -> (action:send-mail, ro:false, meta: {ics="BEGIN:VCALENDAR\r\nPRODID:-//BlueMind//BlueMind Calendar//FR\r\nVERSION:2.0 \r\nCALSCALE:GREGORIAN\r\nMETHOD:REQUEST\r\nBEGIN:VEVENT\r\nDTSTAMP:20180213T123923Z\r\nUID: 90318754-e081-4974-b54f-68c711727a85\r\nDTSTART;TZID=Europe/Paris:20180215T150000\r\nSUMMARY: Réunion de suivi\r\nCLASS:PUBLIC\r\nLOCATION:Agence de Toulouse\r\nPRIORITY:5\r\nSTATUS:  $\texttt{CONFIRMED}\verb|c|{} \texttt{CUTYPE=INDIVIDUAL};\texttt{ROLE=REQ-PARTICIPANT};\texttt{PARTSTAT=NEEDS-ACTION};\texttt{RSVP=TRUE};$ CN=John Smith;DIR=\"bm://bluemind.loc/users/030835FF-B045-448D-AFAE-EAA8CFA0F3F6\":MAILTO: hannibal@bluemind.loc\r\nATTENDEE;CUTYPE=INDIVIDUAL;ROLE=REQ-PARTICIPANT;PARTSTAT=NEEDS-ACTION; RSVP=TRUE;CN=client@somewhere.loc:MAILTO:client@somewhere.loc\r\nORGANIZER;CN=John Doe:mailto: jdoe@bluemind.loc\r\nVERSION:2.0\r\nDTEND;TZID=Europe/Paris:20180215T170000\r\nTRANSP:OPAQUE\r\nX-MICROSOFT-DISALLOW-COUNTER:TRUE\r\nX-MICROSOFT-CDO-BUSYSTATUS:BUSY\r\nX-MOZ-LASTACK: 20180213T123923Z\r\nEND:VEVENT\r\nBEGIN:VTIMEZONE\r\nTZID:Europe/Paris\r\nTZURL:http://tzurl.org /zoneinfo-outlook/Europe/Paris\r\nX-LIC-LOCATION:Europe/Paris\r\nBEGIN:DAYLIGHT\r\nTZOFFSETFROM: +0100\r\nTZOFFSETTO:+0200\r\nTZNAME:CEST\r\nDTSTART:19700329T020000\r\nRRULE:FREQ=YEARLY; BYMONTH=3;BYDAY=-1SU\r\nEND:DAYLIGHT\r\nBEGIN:STANDARD\r\nTZOFFSETFROM:+0200\r\nTZOFFSETTO: +0100\r\nTZNAME:CET\r\nDTSTART:19701025T030000\r\nRRULE:FREQ=YEARLY;BYMONTH=10;BYDAY=-1SU\r\nEND: STANDARD\r\nEND:VTIMEZONE\r\nEND:VCALENDAR\r\n", mailTo="hannibal@bluemind.loc"}) on (object: calendar:Default:9E3C96CA-2E46-41A9-9E88-D774F9DFBBA5@bluemind.loc meta: {container-json="{\"id\": 27,\"uid\":\"calendar:Default:9E3C96CA-2E46-41A9-9E88-D774F9DFBBA5\",\"type\":\"calendar\",\" name\":\"John Doe\",\"owner\":\"9E3C96CA-2E46-41A9-9E88-D774F9DFBBA5\",\"createdBy\":\"system\",\" updatedBy\":\"system\",\"created\":1475668302446,\"updated\":1475668302446,\"domainUid\":\" bluemind.loc\",\"defaultContainer\":true,\"readOnly\":false}"}) succeed 2018-02-13 12:39:24,198 INFO - 1518525563986 701820e7-bdd7-4cf4-81a0-085c3eed246c : (actor: 9E3C96CA-2E46-41A9-9E88-D774F9DFBBA5@bluemind.loc meta: {session=96a513b4-add8-4a7f-849faabcb87333b8, origin=bm-hps, remote=192.168.122.1,127.0.0.1}) -> (action:send-mail, ro:false, meta: {ics="BEGIN:VCALENDAR\r\nPRODID:-//BlueMind//BlueMind Calendar//FR\r\nVERSION:2.0 \r\nCALSCALE:GREGORIAN\r\nMETHOD:REQUEST\r\nBEGIN:VEVENT\r\nDTSTAMP:20180213T123923Z\r\nUID: 90318754-e081-4974-b54f-68c711727a85\r\nDTSTART;TZID=Europe/Paris:20180215T150000\r\nSUMMARY: Réunion de suivi\r\nCLASS:PUBLIC\r\nLOCATION:Agence de Toulouse\r\nPRIORITY:5\r\nSTATUS: CONFIRMED\r\nATTENDEE;CUTYPE=INDIVIDUAL;ROLE=REQ-PARTICIPANT;PARTSTAT=NEEDS-ACTION;RSVP=TRUE; CN=John Smith;DIR=\"bm://bluemind.loc/users/030835FF-B045-448D-AFAE-EAA8CFA0F3F6\":MAILTO: hannibal@bluemind.loc\r\nATTENDEE;CUTYPE=INDIVIDUAL;ROLE=REQ-PARTICIPANT;PARTSTAT=NEEDS-ACTION; RSVP=TRUE;CN=client@somewhere.loc:MAILTO:client@somewhere.loc\r\nORGANIZER;CN=John Doe:mailto: jdoe@bluemind.loc\r\nVERSION:2.0\r\nDTEND;TZID=Europe/Paris:20180215T170000\r\nTRANSP:OPAQUE\r\nX-MICROSOFT-DISALLOW-COUNTER:TRUE\r\nX-MICROSOFT-CDO-BUSYSTATUS:BUSY\r\nX-MOZ-LASTACK: 20180213T123923Z\r\nEND:VEVENT\r\nBEGIN:VTIMEZONE\r\nTZID:Europe/Paris\r\nTZURL:http://tzurl.org /zoneinfo-outlook/Europe/Paris\r\nX-LIC-LOCATION:Europe/Paris\r\nBEGIN:DAYLIGHT\r\nTZOFFSETFROM: +0100\r\nTZOFFSETTO:+0200\r\nTZNAME:CEST\r\nDTSTART:19700329T020000\r\nRRULE:FREQ=YEARLY; BYMONTH=3;BYDAY=-1SU\r\nEND:DAYLIGHT\r\nBEGIN:STANDARD\r\nTZOFFSETFROM:+0200\r\nTZOFFSETTO: +0100\r\nTZNAME:CET\r\nDTSTART:19701025T030000\r\nRRULE:FREQ=YEARLY;BYMONTH=10;BYDAY=-1SU\r\nEND: STANDARD\r\nEND:VTIMEZONE\r\nEND:VCALENDAR\r\n", mailTo="client@somewhere.loc"}) on (object: calendar:Default:9E3C96CA-2E46-41A9-9E88-D774F9DFBBA5@bluemind.loc meta: {container-json="{\"id\": 27,\"uid\":\"calendar:Default:9E3C96CA-2E46-41A9-9E88-D774F9DFBBA5\",\"type\":\"calendar\",\" name\":\"John Doe\",\"owner\":\"9E3C96CA-2E46-41A9-9E88-D774F9DFBBA5\",\"createdBy\":\"system\",\" updatedBy\":\"system\",\"created\":1475668302446,\"updated\":1475668302446,\"domainUid\":\" bluemind.loc\",\"defaultContainer\":true,\"readOnly\":false}"}) succeed

1 ligne par invité apparaît avec :

- **action** : send-mail
- **mailTo** : l'adresse de messagerie de l'invité

3. John Smith, ayant droit d'écriture sur l'agenda de John Doe supprime la réunion :Attention à ne pas confondre avec les mots clés MAILTO présents plus tôt sur la même ligne à chaque adresse de chaque invité.

2018-02-13 12:39:54,110 INFO - 1518525594028 34bf638c-e9b5-46d2-9685-cd3b6028b9d5 : (actor: 030835FF-B045-448D-AFAE-EAA8CFA0F3F6@bluemind.loc meta: {session=642532de-7613-491c-81e5- 9dd63e6afb69, origin=bm-hps, remote=192.168.122.1,127.0.0.1}) -> (action:delete, ro:false, meta: {previous-value="{\"main\":{\"dtstart\":{\"iso8601\":\"2018-02-15T15:00:00.000+01:00\",\" timezone\":\"Europe/Paris\",\"precision\":\"DateTime\"},\"summary\":\"Réunion de suivi\",\" classification\":\"Public\",\"location\":\"Agence de Toulouse\",\"description\":\"\",\"priority\": 5,\"alarm\":null,\"status\":\"Confirmed\",\"attendees\":[{\"cutype\":\"Individual\",\"member\": null,\"role\":\"RequiredParticipant\",\"partStatus\":\"Accepted\",\"rsvp\":false,\"delTo\":null,\" delFrom\":null,\"sentBy\":null,\"commonName\":\"John Smith\",\"dir\":\"bm://bluemind.loc/users /030835FF-B045-448D-AFAE-EAA8CFA0F3F6\",\"lang\":null,\"mailto\":\"hannibal@bluemind.loc\",\" uri\":\"addressbook\_bluemind.loc/030835FF-B045-448D-AFAE-EAA8CFA0F3F6\",\"internal\":true,\" responseComment\":null},{\"cutype\":\"Individual\",\"member\":null,\"role\":\" RequiredParticipant\",\"partStatus\":\"NeedsAction\",\"rsvp\":true,\"delTo\":null,\"delFrom\": null,\"sentBy\":null,\"commonName\":\"client@somewhere.loc\",\"dir\":null,\"lang\":null,\" mailto\":\"client@somewhere.loc\",\"uri\":null,\"internal\":false,\"responseComment\":null}],\" organizer\":{\"uri\":null,\"commonName\":\"John Doe\",\"mailto\":\"jdoe@bluemind.loc\",\"dir\":\" bm://bluemind.loc/users/9E3C96CA-2E46-41A9-9E88-D774F9DFBBA5\"},\"categories\":[],\"exdate\":null,  $\verb|vrdate\\ "null, \verb|vrule\\ "null, \verb|vur1\\ ":'\verb|v", \verb|vdrd\\ ":{\verb|viso8601\\ ":\verb|v2018-02-15T17:00:00.000+01:}$ 00\",\"timezone\":\"Europe/Paris\",\"precision\":\"DateTime\"},\"transparency\":\"Opaque\"},\" occurrences\":[],\"properties\":{},\"icsUid\":\"90318754-e081-4974-b54f-68c711727a85\"}", itemuid="50cdb282-f8f1-4d50-bdfd-3ef06e70f37e", sendNotif="true"}) on (object:calendar:Default: 9E3C96CA-2E46-41A9-9E88-D774F9DFBBA5@bluemind.loc meta: {container-json="{\"id\":27,\"uid\":\" calendar:Default:9E3C96CA-2E46-41A9-9E88-D774F9DFBBA5\",\"type\":\"calendar\",\"name\":\"John Doe\",\"owner\":\"9E3C96CA-2E46-41A9-9E88-D774F9DFBBA5\",\"createdBy\":\"system\",\"updatedBy\":\" system\",\"created\":1475668302446,\"updated\":1475668302446,\"domainUid\":\"bluemind.loc\",\" defaultContainer\":true,\"readOnly\":false}"}) succeed

**actor** : 030835FF-B045-448D-AFAE-EAA8CFA0F3F6@bluemind.loc : John Smith **action** : delete

4. Là aussi, des mails d'information sont envoyés à chacun des invités :

2018-02-13 12:39:54,298 INFO - 1518525594114 f0d9ab6a-7bda-40db-9df1-d201c8f146e4 : (actor: 030835FF-B045-448D-AFAE-EAA8CFA0F3F6@bluemind.loc meta: {session=642532de-7613-491c-81e5- 9dd63e6afb69, origin=bm-hps, remote=192.168.122.1,127.0.0.1}) -> (action:send-mail, ro:false, meta: {ics="BEGIN:VCALENDAR\r\nPRODID:-//BlueMind//BlueMind Calendar//FR\r\nVERSION:2.0 \r\nCALSCALE:GREGORIAN\r\nMETHOD:CANCEL\r\nBEGIN:VEVENT\r\nDTSTAMP:20180213T123954Z\r\nUID: 90318754-e081-4974-b54f-68c711727a85\r\nDTSTART;TZID=Europe/Paris:20180215T150000\r\nSUMMARY: Réunion de suivi\r\nCLASS:PUBLIC\r\nLOCATION:Agence de Toulouse\r\nPRIORITY:5\r\nSTATUS: CONFIRMED\r\nATTENDEE;CUTYPE=INDIVIDUAL;ROLE=REQ-PARTICIPANT;PARTSTAT=ACCEPTED;RSVP=FALSE;CN=John Smith;DIR=\"bm://bluemind.loc/users/030835FF-B045-448D-AFAE-EAA8CFA0F3F6\":MAILTO: hannibal@bluemind.loc\r\nATTENDEE;CUTYPE=INDIVIDUAL;ROLE=REQ-PARTICIPANT;PARTSTAT=NEEDS-ACTION; RSVP=TRUE;CN=client@somewhere.loc:MAILTO:client@somewhere.loc\r\nORGANIZER;CN=John Doe:mailto: jdoe@bluemind.loc\r\nVERSION:2.0\r\nDTEND;TZID=Europe/Paris:20180215T170000\r\nTRANSP:OPAQUE\r\nX-MICROSOFT-DISALLOW-COUNTER:TRUE\r\nX-MICROSOFT-CDO-BUSYSTATUS:BUSY\r\nX-MOZ-LASTACK: 20180213T123954Z\r\nEND:VEVENT\r\nBEGIN:VTIMEZONE\r\nTZID:Europe/Paris\r\nTZURL:http://tzurl.org /zoneinfo-outlook/Europe/Paris\r\nX-LIC-LOCATION:Europe/Paris\r\nBEGIN:DAYLIGHT\r\nTZOFFSETFROM: +0100\r\nTZOFFSETTO:+0200\r\nTZNAME:CEST\r\nDTSTART:19700329T020000\r\nRRULE:FREQ=YEARLY; BYMONTH=3;BYDAY=-1SU\r\nEND:DAYLIGHT\r\nBEGIN:STANDARD\r\nTZOFFSETFROM:+0200\r\nTZOFFSETTO:  $+0100\r\nr\nTLNAME:CET\r\nDTSTART:19701025T030000\r\nRRULE:FREQ=YEARLY; BYMONTH=10; BYDAY=-1SU\r\nRED:$ STANDARD\r\nEND:VTIMEZONE\r\nEND:VCALENDAR\r\n", mailTo="hannibal@bluemind.loc"}) on (object: calendar:Default:9E3C96CA-2E46-41A9-9E88-D774F9DFBBA5@bluemind.loc meta: {container-json="{\"id\": 27,\"uid\":\"calendar:Default:9E3C96CA-2E46-41A9-9E88-D774F9DFBBA5\",\"type\":\"calendar\",\" name\":\"John Doe\",\"owner\":\"9E3C96CA-2E46-41A9-9E88-D774F9DFBBA5\",\"createdBy\":\"system\",\" updatedBy\":\"system\",\"created\":1475668302446,\"updated\":1475668302446,\"domainUid\":\" bluemind.loc\",\"defaultContainer\":true,\"readOnly\":false}"}) succeed 2018-02-13 12:39:54,481 INFO - 1518525594299 7729d1a7-c170-4bc4-a8cf-c79df1bdea02 : (actor: 030835FF-B045-448D-AFAE-EAA8CFA0F3F6@bluemind.loc meta: {session=642532de-7613-491c-81e5- 9dd63e6afb69, origin=bm-hps, remote=192.168.122.1,127.0.0.1}) -> (action:send-mail, ro:false, meta: {ics="BEGIN:VCALENDAR\r\nPRODID:-//BlueMind//BlueMind Calendar//FR\r\nVERSION:2.0 \r\nCALSCALE:GREGORIAN\r\nMETHOD:CANCEL\r\nBEGIN:VEVENT\r\nDTSTAMP:20180213T123954Z\r\nUID: 90318754-e081-4974-b54f-68c711727a85\r\nDTSTART;TZID=Europe/Paris:20180215T150000\r\nSUMMARY: Réunion de suivi\r\nCLASS:PUBLIC\r\nLOCATION:Agence de Toulouse\r\nPRIORITY:5\r\nSTATUS: CONFIRMED\r\nATTENDEE;CUTYPE=INDIVIDUAL;ROLE=REQ-PARTICIPANT;PARTSTAT=ACCEPTED;RSVP=FALSE;CN=John Smith;DIR=\"bm://bluemind.loc/users/030835FF-B045-448D-AFAE-EAA8CFA0F3F6\":MAILTO: hannibal@bluemind.loc\r\nATTENDEE;CUTYPE=INDIVIDUAL;ROLE=REQ-PARTICIPANT;PARTSTAT=NEEDS-ACTION; RSVP=TRUE;CN=client@somewhere.loc:MAILTO:client@somewhere.loc\r\nORGANIZER;CN=John Doe:mailto: jdoe@bluemind.loc\r\nVERSION:2.0\r\nDTEND;TZID=Europe/Paris:20180215T170000\r\nTRANSP:OPAQUE\r\nX-MICROSOFT-DISALLOW-COUNTER:TRUE\r\nX-MICROSOFT-CDO-BUSYSTATUS:BUSY\r\nX-MOZ-LASTACK: 20180213T123954Z\r\nEND:VEVENT\r\nBEGIN:VTIMEZONE\r\nTZID:Europe/Paris\r\nTZURL:http://tzurl.org /zoneinfo-outlook/Europe/Paris\r\nX-LIC-LOCATION:Europe/Paris\r\nBEGIN:DAYLIGHT\r\nTZOFFSETFROM: +0100\r\nTZOFFSETTO:+0200\r\nTZNAME:CEST\r\nDTSTART:19700329T020000\r\nRRULE:FREQ=YEARLY; BYMONTH=3;BYDAY=-1SU\r\nEND:DAYLIGHT\r\nBEGIN:STANDARD\r\nTZOFFSETFROM:+0200\r\nTZOFFSETTO: +0100\r\nTZNAME:CET\r\nDTSTART:19701025T030000\r\nRRULE:FREQ=YEARLY;BYMONTH=10;BYDAY=-1SU\r\nEND: STANDARD\r\nEND:VTIMEZONE\r\nEND:VCALENDAR\r\n", mailTo="client@somewhere.loc"}) on (object: calendar:Default:9E3C96CA-2E46-41A9-9E88-D774F9DFBBA5@bluemind.loc meta: {container-json="{\"id\": 27,\"uid\":\"calendar:Default:9E3C96CA-2E46-41A9-9E88-D774F9DFBBA5\",\"type\":\"calendar\",\" name\":\"John Doe\",\"owner\":\"9E3C96CA-2E46-41A9-9E88-D774F9DFBBA5\",\"createdBy\":\"system\",\" updatedBy\":\"system\",\"created\":1475668302446,\"updated\":1475668302446,\"domainUid\":\" bluemind.loc\",\"defaultContainer\":true,\"readOnly\":false}"}) succeed

**actor** : 030835FF-B045-448D-AFAE-EAA8CFA0F3F6@bluemind.loc : John Smith **action** : send-mail